#### Python Introduction

#### or Stuffing Your Brains Full with Things You will Use in the Lab Course

Kent Engström kent@unit.liu.se

### What Do I Expect From You?

- I assume that you:
	- know how to program in at least one other program language
	- want to learn Python
	- will practice Python programming soon
	- can absorb a lot of stuff, forget about the details, but remember that you can look them up
		- in the book
		- on-line

# Why Python?

- It's easy to learn and use
- It's fast to develop in
- It's readable (even for human beings)
- It's portable and free (open source)
- It has a good mix of working features from several program language paradigms
- "Batteries Included"

# Why Python? (contd)

- It's easy to use Python to control other software ("scripting language")
- It's easy to embed Python in other programs or vice versa
- It's fun to program in Python

### Any Drawbacks?

- Python is not a run-time speed daemon compared to e.g. C or Fortran.
	- Does it matter for your application?
	- You can mix Python and other languages to get the best of both worlds
- The dynamic typing is not trusted by static typing enthusiasts
- Some newbies do not like the indentation-based syntax

# Relatives

- Python is mostly a procedural language, like C and Fortran.
- Python is also object-oriented like Java and C++ (but you can ignore OO if you don't need it)
- Python has some functional language features (higher-order functions etc)
- Python allows you to get work done (like Perl) by giving you access to the operating system, Internet protocols etc.

# Python is Byte-Compiled

- Python is a byte-compiled language
	- The source is transformed to instructions for a fictional Python-optimized CPU
	- Like Java, but not as focused on the byte-code as a portable program delivery mechanism
	- The source code is compiled when it is run, so you will not have to invoke a compiler first
	- The byte-code is saved for reuse (if you do not change the source between runs)

#### Interactive Use

• You can start a Python interpreter and start typing statements and expressions into it and see the answers directly:

```
% python2.3
Python 2.3.4 (#1, Oct 26 2004, 16:42:40)
[GCC 3.4.2 20041017 (Red Hat 3.4.2-6.fc3)] on linux2
Type "help"
,
"copyright"
,
"credits" or "license" for
more information.
>> x=42.17>> x * x + 101788.3089000000002
>>
```
# Python Scripts

- Python scripts can be made executable in the same way as shell scripts:
	- Make the file executable:
		- chmod +x myprog.py
	- Add a suitable interpreter line at the top of the file. For portability reasons, use:
		- #!/usr/bin/env python

# Getting Help

- Use the on-line docs
	- http://www.python.org/doc
- Read the book you have
- Use the help() function interactively
	- help("open") # help about the "open" function

#### A Small Example

```
seen = \{\}num_dup = 0
f = open(''/etc/passwd")for line in f:
    (user, rest) = line.split(":"
,1)
    if user in seen:
        print "User"
,user,
"has been seen before!"
        num_dup += 1else:
        seen[user]= 1 # Any value would do
print "Number of duplications:"
, num_dup
```
Python Types

# Python Types

- We will take a look at the basic data types (and operations) available in Python before we dig into the syntax.
- Python uses *dynamic typing*:
	- Variables refer to objects.
	- Variables as such has no type.
	- Objects have types (integers, strings, lists etc). You cannot add 1 and "3".

### Integers

- Python has two kinds of integers:
	- *int* (the normal kind, like C)
		- Most likely 32 or 64 bits, signed
	- *long* (like LISP bignum, bounded by memory size only)
		- Written and displayed as an integer with an "L" after
- In modern Python, an *int* is automatically converted to a *long* if it would overflow

# Integer Literals

- 4711 (an int)
- 4711L (a long entered explicitly)
- 0x1F (hexadecimal, decimal 31)
- 010 (octal, decimal 8)
	- Do not add leading zeros if you do not intend the integer to be treated as octal!

### Floating Point Numbers

- The Python *float* format is equivalent to the C *double* on the platform
- Literals written as you would expect (including "E notation").
- Python does not hide binary floating point quirks:
	- If you enter 0.1 at the interactive prompt, it may be echoed as 0.10000000000000001
	- You should know why better than me ! :-)

#### Complex Numbers

- Python has a *complex* type (formed from two C doubles).
- The imaginary part is entered with a "j" appended:

 $- z=3.1+5.6j$ 

• Parts can be accessed like this:

– z.real, z.imag

# **Operations**

- The normal stuff:  $+, -, *, /, \%$  (modulo), \*\* (power)
- Beware: a division between two integers is carried out as an integer division:

 $-8/3 \Rightarrow 2$ 

- $-$  8.0/3 or 8/3.0 or 8.0/3.0 => 2.666666666666666665
- This is going to change in future Python versions:
	- $\cdot$  8/3  $\Rightarrow$  2.66666666666666665
	- $8/3 \Rightarrow 2$

### Operations (contd)

- Bitwise stuff:  $\&$ ,  $|, \hat{ } \rangle$ ,  $\sim$ ,  $\ll$ ,  $>>$
- Absolute value:  $abs(x)$
- Conversions:  $int(x)$ ,  $long(x)$ ,  $float(x)$ , complex (re,im)
- Rounding: round(1.2345,2) gives 1.23

#### The math and cmath Modules

- More functions are present in the *math* module, that need to be imported ("import math") first.
- Example:
	- math.sin(x), math.exp(x), math.sqrt(x)
- Complex versions are present in the *cmath* module
	- math.sqrt(-1) raises an exception
	- cmath.sqrt(-1) gives 1j

# **Strings**

- Strings are a central data type in Python (as well as in all similar languages)
- Strings store 8-bit characters or bytes
	- Null (ASCII 0) bytes are not special like in C
	- Long strings are allowed
- Strings are *immutable*, i.e. they cannot be changed after they have been created
	- We can create new strings from parts of existing ones, of course

#### No Character Type

- Python has no character data type
	- Strings are sequences of "characters"
	- "Characters" are strings of length 1
- Works perfectly OK in practical life
- Conversion between "characters" and integers:
	- ord('A') gives 65
	- $-$  chr(65) gives 'A'

# String Literals

- 'Single quotes around a string'
- "Double quotes around a string also OK"
- 'This is not OK" , "Nor is this'
- 'Can have the "other type" inside.'
- "Like 'this' too."
- '''Triple single quotes allows newline inside string (not removed)'''
- """Triple double quotes also OK."""

#### Escapes and Raw Strings

- Backslashes for special characters, mostly like in  $\mathbf{C}$ :
	- 'Line 1\nLine 2 after a newline'
	- 'This \\ will become a single backslash'
	- An unknown character after a backslash is not removed
- In raw strings backslashes are not special (good for regular expressions and Windows file paths):
	- r'This single \ gives a backslash here'
	- r'\n' (length two string with a backslash and an 'n')

#### Basic String Operations

- len(s) gives the length of the string
- s+t concatenates two strings
- s<sup>\*</sup>n repeats a string n times
	- $-$  '='\*10 gives '=========='
- $\bullet$  str(x) converts x (e.g. a number) to a string
- s in t gives true iff s is a substring of t

### Formating

- Like printf in C: format % args
	- 'f(%f) = %f' % (x, value)
	- 'Integer %d and a string: %s' %  $(n, s)$
- The thing on the right side is a *tuple* (we will return to them later)

# Indexing

- To get a "character" from a string, we use (zerobased) indexing:
	- s[0] is the first (leftmost) character in the string
	- s[1] is the second character in the string
- Negative indexes work from the end:
	- s[-1] is the last character in the string
	- s[-2] is the penultimate character in the string
- Indexing outside of the string raises an *IndexError* exception

# Slicing

- Substrings are extracted using slicing:
	- 'Python'[1:4] gives 'yth' (not 'ytho'!)
	- Imagine that the indices are between characters
- Omitted indices default to beginning or end:
	- 'Python'[3:] gives 'hon'
	- 'Python'[:3] gives 'Pyt'
	- 'Python'[:] gives 'Python'

# Slicing (contd)

- Negative indices work here too:
	- 'Python'[1:-1] gives 'ytho':
- Slicing outside of the strings does not raise exceptions:
	- 'Python'[4:10] gives 'on'
	- 'Python'[8:10] gives '' (an empty string)

# String Methods

- String objects have methods we can call (objectoriented!).
- s.upper() converts s to upper case (returning a new string)
	- 'Python'.upper() gives 'PYTHON'
- s.lower(), s.capitalize() also available
- s.find(t) gives index of first substring t in s:
	- 'Python'.find('th') gives 2
	- 'Python'.find('perl) gives -1 (meaning: not found)

### String Methods (contd)

- s.replace(from, to) replaces all occurences:
	- 'ABCA'.replace('A','DE') gives 'DEBCDE'
- s.strip() removes whitespace from beginning and end
- s.lstrip() and l.rstrip() only strips from beginning and end respectively

# Splitting and Joining

- s.split() splits on whitespace
	- 'Python rules'.split() gives ['Python' , 'rules']
	- The result is a *list* of strings
- s.split(sep) splits on the specified separator string
	- a\_long\_string.split('\n') splits the string into lines
- sep.join(list) joins a list of strings using a separator:
	- ':'.join(['1' , 'B' , '3']) gives '1:B:3'

# Unicode Strings

- A separate type *unicode* is used to hold Unicode strings
	- u'ASCII literals OK'
- Conversion examples:
	- u.encode('latin-1') converts to plain string in Latin-1 encoding
	- u.encode('utf-8') converts to UTF-8 coding
	- s.decode('utf-8') converts the plain strings from UTF-8 to a unicode string

# Lists

- Lists are ordered collections of arbitrary objects
- Lists are not immutable, thus they can be changed in-place
- Like vectors (one dimensional arrays) in other languages
- Not linked lists like in LISP (accessing the last element is not more expensive than accessing the first)

# Lists (contd)

- Lists have a certain size but can grow and shrink as needed
	- No holes, though: You cannot add a fourth element to a two element list without first adding a third element.
- Adding or removing elements at the end is cheap
- Adding or removing elements at the beginning is expensive

# Indexing and Slicing

- Indexing and slicing works like for strings:
	- $-$  mylist = ['Zero', 1, 'Two', '3']
	- mylist[2] gives 'Two' (the element)
	- mylist[2:] gives ['Two','3'] (a new list)
- We can change a list in-place using indexing to the left of  $=$ :
	- $-$  mylist[2] = 'Zwei'
	- mylist is now ['Zero', 1, 'Zwei', '3']
- Slices also work!
## List Operations

- Many string operations work here too:
	- len(mylist) gives the length
	- l1+l2 concatenates two lists
	- mylist\*n repeats the list
		- $[1,2]$  \* 3 is  $[1,2,1,2,1,2]$
- Other string operations are not available:
	- No list.upper() etc

## Adding Elements

- mylist.append(elem) appends an element at the end of the list
	- $-$  [1,2,3].append(4) gives [1,2,3,4]
- mylist.extend(otherlist) appends a whole list at the end
	- $-$  [1,2,3].extend([4,5]) gives [1,2,3,4,5]
- mylist.insert(pos, elem) inserts an element at a certain position
	- [1,2,3].insert(0, 'zero') gives ['zero' ,1,2,3]

## Deleting Elements

- mylist.pop() deletes the last element in-place and returns it:
	- mylist =  $[1,2,3,4]$
	- mylist.pop() gives 4 and mylist is now  $\overline{[1,2,3]}$
- mylist.pop(n) deletes element n:

– mylist.pop(1) gives 2 and mylist is now [1,3]

## Reversing and Sorting

- mylist.reverse() and mylist.sort() reverses and sorts lists in-place, i.e. they return no value but they change the list
	- mylist =  $[2,1,3,4]$
	- mylist.sort() gives no return value, but mylist is now [1,2,3,4]
	- mylist.reverse() gives no return value, but mylist is now [4,3,2,1]

# Tuples

- Tuples are like lists, but they are immutable (like strings)
- Literals are written using comma with parenthesis as needed:
	- () is the empty tuple (parenthesis needed!)
	- (1,) is a tuple containing a single element (note trailing comma)
	- (1,2) is a tuple containing two elements
	- $(1,2)$  is the same thing (trailing comma allowed but not needed)

## Tuple Operations

- len(t),  $t1+t2$ ,  $t*n$  works
- indexing and slicing works (for access but not for changing)
- No methods available

## Lists vs Tuples

- Use lists for dynamic sequences of "similar" things, i.e. a list of students attending a course.
- Use tuples for fixed size sequences of "different" things, i.e.
	- a tuple of coordinates in 3D space,
	- a tuple of student name and student test score

# Nesting

- Lists and tuples (and other things) can be arbitrarily nested:
	- $x=[1, [160, 2], (3, [4, 5])]$
	- x is a list of an integer, a list and a tuple
	- x[1] is a list of a string and an integer
	- x[2] is a tuple of an integer and a list
	- $x[2][1]$  is a list of two integers

## Dictionaries

- Dictionaries (type *dict*) are associative arrays
	- Perl programmers call their version *hashes*
- A dictionary can be indexed by any immutable type, not just integers
- Literals:
	- $dl = \{\}$  stores the empty dictionary in d1
	- $d2 = \{1:2, 'foo': 3\}$
	- d2 now maps the integer 1 to the integer 2, and the string 'foo' to the integer 3

## Indexing

- d2['foo'] gives 3
- d2['bar'] raises *KeyError*
- $d2[1] = 10$  overwrites the value for key 1
- $d2[2] = 20$  adds a new value for the key 2 (not present before)
- del d2[1] deletes the item for key 1
- Slicing does not work as there is no concept of order between the items in a dictionary

## Avoiding KeyError

- key in dict return true iff an item for the key is present in the dictionary
- dict.get(key) works like dict[key] but returns None (a special null object) if no item for key is present
- dict.get(key, default) returns the specified default value instead of None if the item is not present

#### Getting Keys, Values or Items

- We can get the keys, values or items from a dictionary (the order is not guaranteed absolutely but consistent between the methods):
	- $d = \{1:2,10:20\}$
	- d.keys() is [1,10]
	- d.values() is [2,20]
	- d.items() is  $[(1,2),(10,20)]$

## Overview of Container Types

#### ● Sequences

- Immutable sequences
	- Strings
		- *str*: plain strings
		- *unicode*: Unicode strings
	- *tuple*: tuples
- Mutable sequences
	- *list*: lists
- Mappings
	- *dict*: dictionaries

## None

- None is the only value of the type *NoneType*.
- It is used in multiple places to mean N/A, data missing, do not care, etc.
- If a function does not return a value, it returns None implicitly.
- A variable containing None is not the same thing as a variable not being defined at all

## Other Types

- We will encounter the *file* type later
- Internal types for things like
	- functions
	- modules
	- classes, instances and methods
	- even more internal stuff
- Types defined by extension modules
	- e.g. images, database connections

Python Statements

#### Statements

- Python programs consists of statements, e.g.
	- assignments like x=10
	- print statements to output things
	- if statements for selection
	- while or for for loops
- Statements have no values (we cannot speak of the value of a print statement or an assignment)
- Statements have "side effects"

#### Expressions

- Statements can contain expressions (things that have a value):
	- $-$  n=n+1 (where n+1 is an expression used to calculate the value we are to assign to n)
	- print math.sin( $x*10$ )

#### Expression Statements

- An expression can be used as a statement in a program
	- n+1 is a valid statement but utterly useless in a program (calculate n+1 and throw the value away)
- This is mostly used to call functions (a function call is an expression):
	- process\_file('myfile.txt')
	- If the function happened to return a value, we threw it away above

#### No "Statement Expressions"

- We cannot have statements (e.g. assignments) inside expressions in Python.
- This means that we cannot use the following trick from C:
	- $-$  if ((var=getsome() == 0) ...
- This protects us from common errors like this:  $-$  if var=1

#### Some Basic Syntax

- Comments begin at a # characters and continues to the end of the line
- No semicolon needed at the end of the line
	- But we can use it to string together statements on the same line:
		- $a=10; b=20; c=(a+b)/2$
- Backslash at end of line allows us to continue a line
	- This is not needed inside a "parenthetical expression" started by  $($ ,  $\lceil$  or  $\{$ .

#### Assignment Statements

- The basic form is written as var=expression, e.g.
	- $x=10$
	- $-$  n=n+1
	- $-$  s=s+'\n' + s2.strip() + ':'
- Assignment uses =, equality testing uses ==
- Variable names
	- begin with a character or underscore
	- continues with characters, digits and/or underscores
	- are case sensitive

## "Fancy" Assignments

• Multiple assignments work:

 $- x = y = z = 0$ 

• Decomposing lists and tuples work:

 $-$  t=(1,2)

 $-$  x, y=t means x=1, y=2

• We can use this to swap to variables:

 $-$  x,y = y,x

#### Augmented Assignments

- $x == 1$  works like  $x=x+1$
- $x^* = 2$  works like  $x=x^*2$
- But: mutable objects *may* be changed in-place
	- list  $+= [4,5]$  behaves like list.extend([4,5]) not  $list=list+[4,5]$
- There is no  $n++$  or  $++n$  like in C.

#### Values and References

- A variable contains a reference to an object, not the value as such
- This is boring as long as we use only immutable objects:
	- $-$  a=1 # create an object with value 1, store reference in a
	- $-$  a=a+2 # get object refered to by a, get object with value 2, perform addition to get a new object with value 3, store reference to that object in variable a

# Aliasing

- But what can happen when the objects are mutable?
	- $-$  a=[1,2,3] # create a list, store a reference to it in a
	- $-$  b=a # store the same reference in variable b
	- $-$  b[0]=10 # get the list referenced by b, change element 0...
	- a[0] is of course also 10 now, as a and b refers to the same list object!

## Aliasing (contd)

- Often, this is what we want, but sometimes we need to copy a mutable object so we do not change the original when doing operations on the copy. Use
	- mylist[:] to get a copy of the list mylist
	- mydict.copy() to get a copy of the dictionary mydict
- These are *shallow* copies
- New Python programmers tend to be too concerned about copies and aliasing

## Garbage Collection

- We never need to deallocate objects explicitly.
- When the last reference to an object goes away, it is deleted and its memory reclaimed:
	- $-$  s="Waste"\*10000 # create a big string
	- $-$  t=(1,s) # a reference to s is in the tuple now
	- $-$  s=1 # we lost one reference to the big string but the one in the tuple remains
	- $-$  t=(1,2) # we now lost the last reference to the string and it is deleted.

#### Print Statements

- A simple way to output data to the *standard output* is provided by the print statement:
	- print 10
	- print x
	- print 'Value of', varname, 'is', value
	- print 'Value of  $\%$ s is  $\%$ '  $\%$  (varname, value)
	- print 'Newline at end of this'
	- print 'No newline at end of this',

#### Conditional Statements

#### • Python provides an if-elif-else-statement:

```
# Plain if statement
if temp < 10:
    print "Temperature too low."
# Dual if-else statement
if x < 0:
    print "No roots can be found."
else:
    print "Will solve for roots."
```
#### Conditional Statements (contd)

```
# Multiple choices
if temp < 10:
    print "Temperature too low."
    start_heater()
elif temp < 30:
    print "Temperature OK."
elif temp < 100:
    print "Temperature too high."
    start air conditioner()
else:
    print "We are boiling!"
    evacuate_building()
```
#### Indentation Sensitive Syntax

- You saw no braces or begin-end pairs delimiting the statements in the compound if-elif-else statement
- Python uses the indentation itself to infer program structure.
- This is smart, as you should always indent your code properly!
- The Python mode in Emacs supports this, so it is no big deal if you use the One True Editor.

#### Nested Compound Statements

• This is what a nested compound statement looks like.

```
if a == b:
   print "A and B are equal."
    if b = c:
        print "All three are equal!"
    else:
        print "But C is different!"
elif a < b:
    print "A is smaller than B."
else:
    print "A is greater than B."
```
#### Comparison Operators

- We have the usual set of operators to compare things:
	- $-$  = tests for equality
	- $-$  != (or  $\Leftrightarrow$ ) tests for inequality
	- $\langle \langle = , \rangle \rangle =$  are also there
	- Numbers are compared without caring about type:  $0 =$  $0.0, 0.0 == 0j$
	- Sequences are compared lexicographically: (1,2) < (2,1)

#### Booleans

- The comparison operators return values of type *bool*: True or False.
- Earlier versions of Python used 1 for True and 0 for False.
- Compatibility Hack: *bool* is a sublass of *int*, where 1 is printed as True and 0 as False.
	- True + 10 gives 11, but please do not ever write code like that!

## Truth Values

- Python considers every value to be true or false, not only the *bool*s:
	- True is true and False is false, of course
	- Numerical values are false if zero, true otherwise
	- Containers are false if they are zero, true if they contain items.
	- None is false
	- User-defined classes can contain code to determine if they are true or false
# Logical Operators

- Python has "and" and "or" operators, shortcircuiting like in C:
	- if  $x>0$  and  $1/x > 10$ : ...
	- We do not risk dividing by zero in the second part above. If x is zero, the second part is not evaluated.
- The "not" operator return True when given a false value and False when given a true value:
	- not False gives True
	- not True gives False
	- not 2 gives False (because 2 is a true value)

#### Pre-tested Loop Statements

• A pre-tested loop where we loop as long as the condition is true (no loops at all if the condition is false the first time around):

```
x=1while x \leq 10:
  print "Line number"
,x,
"of 10."
  x+=1
```
#### Break and Continue Statements

- The break statement to exit the innermost loop immediately.
	- We use "while True:" if we need an endless loop (and then we can exit it using break anyway)
- The continue statement skips the rest of the innermost loop body.
- We cannot use this to exit or skip more than the innermost loop.

#### Iteration Loop Statements

• To loop over sequences, we do not use the while statement and indexing. Instead, we have the for loop:

```
choices = ['Vanilla'
,
'Chocolate'
,
'Lemon']
print 'Choose ice-cream'
print '<UL>'
for c in choices:
    print '<LI>' + c
print '</UL>'
```
## Iteration

- The for loop works for all containers
	- list and tuples are iterated element by element
	- strings are iterated "character" by "character".
	- dictionary iteration is over the keys in an undefined order
- User-defined classes can specify their own iteration behaviour

#### Break or Else...

• For loops (and while loops too) can have an else: part that is only taken on "normal exit" but not when break is used to exit the loop:

```
for e in long_list:
    if is_good(e):
        print "A good element was found, done."
        break
else:
```
print "No good element was found."

#### range and xrange

- The range expression lets us use for loops to loop over numerical ranges:
	- range(5) gives  $[0,1,2,3,4]$  (five items)
	- range(10,15) gives [10,11,12,13,14]
	- for i in range(1,11): print "Line %d of  $10$ " % i
- If the range is large, it is wasteful to construct the whole list in memory. We can use xrange instead of range then.
	- It creates a "fake list" that works just like the one range builds for the purpose of iteration.

Python Functions

## Functions

- Every high-level language have some kind of subroutine concept.
- Python has functions
- Python does not have procedures
	- Functions that end without calling the return statement implicitly returns None.
	- If we do not care about the return value from a functions, it is silently discarded

#### Functions (contd)

• Functions are defined by def:

def origin\_distance(x,y): return math.sqrt(x\*x + y\*y)

def print\_var(name, value): print "Value of" , name, "is" , value

def func\_with\_no\_arg(): return 42

# Calling Functions

- Functions are called using parentheses:
	- dist = origin distance(x1,y1)
	- print\_var('x' , 4711)
	- answer = func\_with\_no\_arg()
- We cannot omit the parentheses in the last example!
	- We would then assigned the function object to answer, not the result of calling the function
	- Functions are first-class objects that can be stored in variables

#### Arguments

• Keyword arguments and defaults are possible:

def f(x, y, verbose=0, indent=4): ... f(1,2) # Ok, defaults for verbose and indent f(1,2,1) # Ok, verbose=1, default for indent f(1,2, indent=8) # Ok, default for verbose f(verbose=2, y=2, x=1) # Ok, default for indent  $f(1)$  # Error f(verbose=2, 1, 2) # Error

# Call by Value

- Python uses call by value
	- def f(x):  $x = 3$
	- $-$  y=2; f(y); print y
	- We will get "2" printed. The assignment to x in f does not change the value outside the function body
- But mutable objects can change:
	- def f(x):  $x[0] = 3$
	- $\overline{\mathbf{y}} = [1,2]; \mathbf{f}(\mathbf{y}); \text{ print } \mathbf{y}$
	- We will get [3,2] printed

## Local Variables

- A variable assigned in a function is local and does not affect a variable with the same name outside the function:
	- def  $f(x)$ :  $z=3$
	- $-z=1$ ; f(0); print z
	- We will get "1" printed.

# Accessing Global Variables

- We can access global variables inside a function:
	- def  $f(x)$ : print g
	- $-$  g="Global!"
	- $f(0)$
	- This will print "Global!" just like we expected

# Assigning to Global Variables

• To be allowed to assign to a global variable we have to declare it using a global statement. The code below will print "17" and then "20".

```
\mathbf{x} = 17def f():
    global x
    print x
    x = 20f()print x
```
Python Modules

# Modules

- Programs can be divided into several files.
- Each file defines a *module*.
- Each module has its own global namespace (there is no global namespace above all modules).
	- Modules thus provide namespace isolation so two variables or functions with the same name in two different modules doesn't clash.
- Modules enable code reuse
	- Python already provides a lot of built-in modules for us to use.

## Import Statements

- To get access to a module, we use the import statement:
	- import foo
- This imports foo.py
	- from the same directory as the running program or
	- from a directory on the python module path
- After the import, we can refer to global variables, functions etc in foo using "foo." before the name, like this: foo.fak, foo.x

## Import into Our Namespace

- Using a special form we can import some names from a module into our own namespace:
	- from foo import fak, x
	- from math import sin, cos, tan, sqrt, exp
- We can also import all names from a module into our own namespace:

– from foo import \*

• A module can control what names are exported when using the "\*" import.

#### Import Runs... Once

- The first time a module is imported during the running of a program, the code in the module runs:
	- Even def statements defining functions are executable code that is run to perform the defining
- If the module is imported again the code is not run again
	- Only the importer's namespace is updated
- Avoid cyclic module dependencies

# Packages

- Complicated modules can be subdivided hierarchically.
- Such modules are called *packages* and are outside the scope of this introduction.

## Byte-Compiled Code Saved

- We mentioned earlier that Python code is bytecompiled.
- When a module is imported and thus bytecompiled, the compiled code is saved in a file with a .pyc extension:
	- foo.py is compiled to foo.pyc
	- The byte-compiled code is loaded instead of the source code the next time the module is imported (if the source file has not changed)

Python Object Orientation

# Object-Orientation

- Python's Object Orientation
	- is not mandatory to use in your programs
	- has inheritance (even multiple)
	- has not overloading (how would that be possible?)
	- makes all methods virtual (redefinable by subclasses)
	- doesn't really protect object variables from "cheaters"

## Class Definition

● Classes are defined and objects created from them like this:

```
from math import sqrt
class Coord:
    def __init__(self, x, y):
        self.x = xself.y = ydef origin_distance(self):
        return sqrt(self.x**2 + self.y**2)
    def is_at_origin(self):
        return self.origin_distance() == 0
c1 = Coord(10, 20) # create and run __init__
```

```
print c1.origin_distance()
```
## Classes (contd)

- When we call a method on an object, the corresponding method in the class is called, with the object as an implicit first argument that we get into the self argument.
- Also note the difference between self.x (object attribute) and x (local variable from the argument list) in the \_\_init \_\_method.

#### Inheritance

- Let us define a subclass
	- The is at origin method now comes from the superclass Coord while we implement origin distance here:
	- class ManhattanCoord(Coord): def origin\_distance(self): return abs(self.x) + abs(self.y)
	- $c2$  = ManhattanCoord(5,5) if c2.is\_at\_origin(): print "Impossible!"

# Emulating Built-in Objects

- By defining certain special methods in our classes, our objects can behave like numbers, lists, etc. Examples:
	- add (self, other): addition using  $+$
	- getitem (self, index): indexing
	- len (self): len(object)

#### More to Learn

- There is more to learn about OO in Python, of course, such as:
	- Multiple inheritance
	- Static and class methods
	- "New-style" OO (unification of classes and types)
- This is beyond the scope of this introduction.

# Python Exceptions

## Exceptions

- Python handles errors and other exceptional occurrences by raising exceptions.
- If not caught, they will cause the program to be aborted.

```
>>> a=1/0; print "not reached"
Traceback (most recent call last):
  File "<stdin>"
, line 1, in ?
ZeroDivisionError: integer division or modulo by zero
>>>
```
# Catching Exceptions

- Exceptions are caught by placing the "dangerous" code in a try:-except: compound statement.
	- If dx should be undefined below, we get a NameError instead, which is not caught by the handler.

```
try:
    slope = dy/dxvertical = 0except ZeroDivisionError:
    slope = None
    vertical = 1
```
# Catching Exceptions (contd)

```
try:
    res = dangerous_function()
except (KeyError, NameError):
    print "Trouble type A"
    x=a/b
except ZeroDivisionError:
   print "Trouble type B"
except:
    print "Unknown exception caught"
```
- Multiple handlers can be specified
- The division in the first handler is not protected by the second handler
- Avoid the last kind of handler if possible

## Defining Our Own Exceptions

- We define our own exceptions by subclassing the built-in Exception class
	- We can then raise it using a raise statement.
	- The pass statement in the first line is a no-op for use where the syntax requires a statements and we have nothing to do.

```
class MyOwnError(Exception): pass
def f(foo):
    if foo > 100: # Too high
        raise MyOwnError
```
#### Guaranteed Finalization

• Another form of try: can be used to guarantee that a piece of cleanup code is run regardless of how a dangerous piece of code is executed.

```
def f():
    rsrc = alloc_external_expensive_resource()
    try:
        # This code may raise an exception
        res = call_dangerous_code()
    finally:
        dealloc_resource(rsrc)
```
# Python's Included Batteries

# File Objects

- You get them with open for normal files:
	- $-$  f=open('file.txt') # for reading
	- f=open('file.txt' , 'r) # same
	- f=open('file.txt' , 'w) # for writing
	- f=open('file.txt' , 'a) # for appending
	- f=open('file.txt' , 'rb) # b for binary mode on Windows
- Some modules give you file-like objects to play with (e.g. urllib)

# File Objects (contd)

#### • Reading

- f.read()  $\#$  reads the whole file
- f.read(10)  $\#$  reads 10 bytes
- f.readline() # reads a line including newline
- for line in f: ... # modern way of reading line by line

#### ● Writing

- f.write(string)
- Closing
	- f.close()

# Module sys

• Misc system stuff:

– ...

- sys.stdin, sys.stdout, sys.stderr: file objects
- sys.argv: program name + argument list
- sys.environ: Unix environment as a dictionary
- sys.path: Python module search path
- sys.exit(ret): exit the program with a return code

#### Modules math and cmath

- We have already mentioned these
- If it is in the C math library, it is here too.

#### Module re

● Regular expressions

– Perl compatible, to a large extent

 $m = re.match(r'([^{\wedge} = ] + ) ^{\ast} = ^{\ast} (. ^{\ast})'$ , line) if m:

param, value =  $m.group(1,2)$ else:

print "Bad configuration line found"

#### Module struct

● Handle binary data structures (in files etc)

# Pack into 16-bit unsigned, big endian b = struct.pack(">HH" , 640, 480) # b is '\x02\x80\x01\xe0'

# Unpack them again (w, h) = struct.unpack(">HH" , b) # w is 640, h is 480

#### Module random

- Pseudorandom numbers:
	- $i =$  random.randrange(10,20) # 10  $\le i$  < 20
	- r = random.random()  $\#0.0 \le r < 1.0$
	- dir = random.choice(["left", "right", "up", "down"])
	- random.shuffle(list)
	- random.seed(something)

## Operating System Access

- Basic OS access
	- getcwd, chdir, getpid, getuid, setuid...
	- rename, unlink, ...
	- system, fork, exec, ...
- Path handling in os.path
	- dir, file =  $\cos$  path.split(path), ...
- More similar modules:
	- time, stat, glob, fnctl, pwd, grp, signal, select, mmap, tty, pty, crypt, resource, nis, syslog, errno, tempfile, ...

# Running Commands

- os.system(runthis)
- Module popen2
- Module commands
- Module subprocess in Python 2.4

# Threading

- thread
	- Low level thread support
- threading
	- Higher level (more like Java)
	- Synchronization primitives
- Queue
	- Thread-safe queue

#### Internet Protocols and Format

- socket
- urllib, urllib2
- httplib, ftplib, gopherlib
- cgi, Cookie
- poplib, imaplib, smtplib, nntplib, telnetlib, dnslib
- email, mimetools, mailbox, mhlib
- binhex, uu, binascii, base64, quopri
- xdrlib, gzip, zlib

## Even More Stuff Included

- Serialising
- XML support
- Testing
- Profiling
- TkInter GUI
- Option parsing

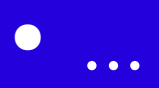

#### Available on the Net

- Database Glue (MySQL, PostgreSQL, ...)
- Python Imaging Library (PIL)

● ...

● Numarray: array handling and computations

## Thanks for Not Falling Asleep

Kent Engström kent@unit.liu.se